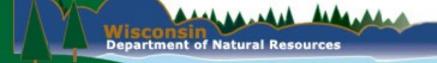

## ePermitting Updates 2024

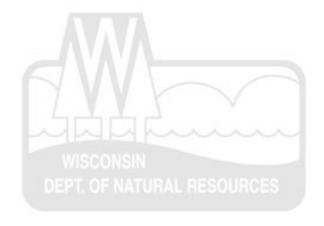

- Permit applications must be submitted using the ePermitting system.
  - Help document at the top and bottom of our APM webpage.
  - https://dnr.wi.gov/lakes/plants/forms/

We thank you for your patience as we review your permits. Your permit will be viewable in the ePermitting system once it has gone through the intake process, which reviews your application for completeness and correctness. Please be advised, any large batches of permit submittals in a single day or week may delay the permit review process.

For more information and helpful tips, please review the APM ePermitting Guidebook [PDF].

#### **Application Forms and Resources**

- Apply for an Aquatic Plant Management Permit Online
- Worksheet for Large-Scale Chemical Aquatic Plant Treatment 3200-004a [PDF]
- Aquatic Plant Management Herbicide Treatment Record 3200-111 [PDF]
- APM Permit Site Map Examples [PDF]
- APM ePermitting Guidebook [PDF]

- ePermitting system is the preferred way to submit treatment records.
  - Can validate permit number

#### **Lookup Treatment Record Information**

Permit ID #: NE-2021-12-3456

Permit Name: Example Permit

Waterbody Name: Example Lake

Permit Holder Name: Jane Smith

Chemical Treatment Completed: Yes No

Where to find your permit number

- ePermitting system is the preferred way to submit treatment records.
  - Autofills some permit information

| Department of Natural Resources                                                                                                    |                                                     | Aquatic Plant Manager<br>Treatment Record<br>Form 3200-111 (R4/20) | nent Herbic |          |  |  |
|----------------------------------------------------------------------------------------------------|-----------------------------------------------------|--------------------------------------------------------------------|-------------|----------|--|--|
| Notice: Completion of this form is a condition of the permit and provides records required by WDNR (NR 107) and DATCP (ATCP 29.21 and 29.22). The Department may not issue you future permits unless you complete and submit this form. Personal information collected will be used for administrative purposes and may be provided to requesters to the extent required by Wisconsin's Open Records Law [ss. 19.31-19.39, Wis. Stats.].  Submit this form: (1) immediately if any unusual circumstances occurred during treatment |                                                     |                                                                    |             |          |  |  |
| (2) as soon after treatment as possible, no later than 30 days (3) by October 1 if no treatment occurred                                                                                                    |                                                     |                                                                    |             |          |  |  |
| Completion of this form along with the permit satisfies the requirements of WDNR (NR 107) and DATCP (ATCP 29.21 and 29.22).                                                                                                    |                                                     |                                                                    |             |          |  |  |
| Permit Number                                                                                                    | Water body Name (including ponds, e.g., Smith Pond) |                                                                    |             |          |  |  |
| SC-2021-25-9434                                                                                                    | Example Pond                                        |                                                                    |             |          |  |  |
| County<br>Dane                                                                                                    | Permit Holder Name (Customer Name) Jane Smith       |                                                                    |             |          |  |  |
| Permit Holder Address                                                                                                    |                                                     | City                                                               | State       | Zip Code |  |  |
| 123 Test Road                                                                                                    |                                                     | Madison                                                            | WI          | 53712    |  |  |

| Applicator Information      |  |           |                         |  |  |
|-----------------------------|--|-----------|-------------------------|--|--|
| Individual or Business Name |  |           | Telephone xxx -xxx-xxxx |  |  |
| Example Business            |  |           | 123-456-7891 x          |  |  |
| Street Address              |  |           |                         |  |  |
| 123 Test Ave                |  |           |                         |  |  |
| City                        |  | State     | ZIP Code                |  |  |
| Madison                     |  | <u>wi</u> | 53413                   |  |  |
| Individuals Making or       |  |           |                         |  |  |

- ePermitting system is the preferred way to submit treatment records.
  - Can download PDF to share with clients right away

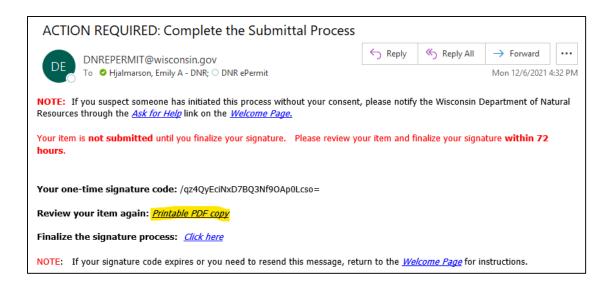

- In applicant section, ensure correct contact information for permittee is provided (not your own)
  - Application is considered incomplete without correct phone number or email

Contact Information

Pond Owner Information

Organization

Last Name: Smith

First Name: Jane

Mailing Address: 123 Test Drive

State: WI

Zip Code: 53712

After submitting

City: Madison

Information is hidden from public view

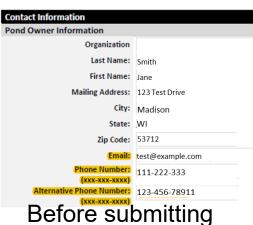

- Ensure acceptable evidence of public notice is submitted with application.
  - Required for NR107 when acreage > 10.0 or 10% of the waterbody ≤ 10 ft in depth.
  - Most common cause of incomplete holds.
  - Acceptable evidence includes:
    - Signed affidavits with notice text included.
    - Picture of notice from the newspaper with newspaper name included.
    - Receipt of ad purchase with notice text, running dates, and newspaper name included.

- Ensure acceptable evidence of public notice is submitted with application.
  - Examples

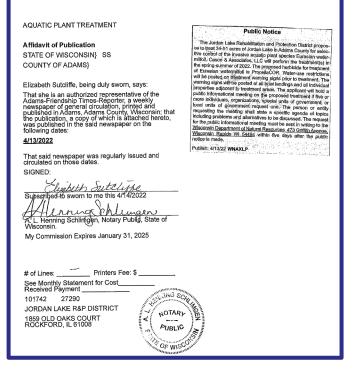

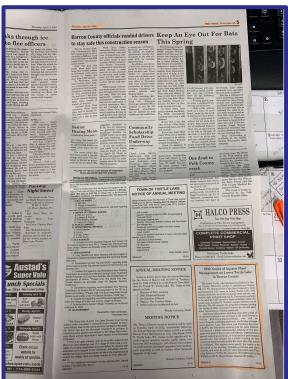

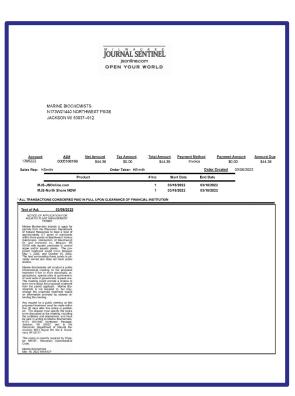

#### Site Maps

- Site maps should use recent aerial imagery, accurately show the proposed control area(s), and correspond to area(s) listed on application. Should be able to easily tell what you're proposing.
- Use labels if there is more than one waterbody.
- If a waterbody's size/shape has completely changed, a new map is needed.
- Drawn-in polygons are not acceptable if imagery of the waterbody exists.

- Site Maps
  - Good Examples Recent imagery, clear labels that match permit, zoomed to correct ponds, inset map showing location.

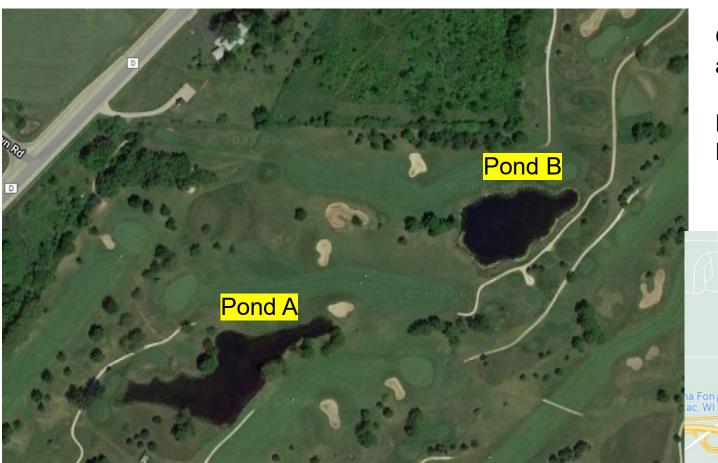

On permit application:

Pond A – 1.2ac

Pond B – 1.1ac

Fondy Aqua Park

(9)

The Sweet & S

Love's Travel Stop

- Site Maps
  - Good Examples Recent imagery, clear labels that match permit, location inset.

On permit application:

Pond A – 1.2ac Pond B – 1.1ac

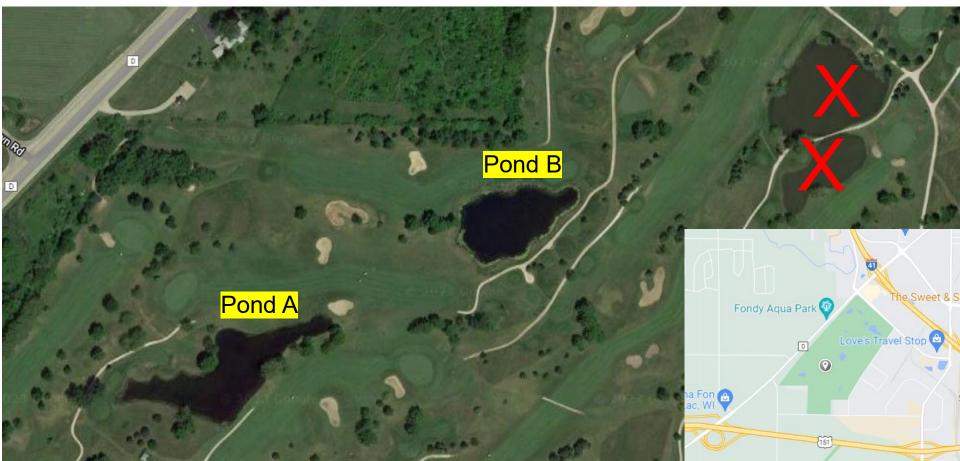

- Site Maps
  - Bad Examples Unclear which ponds are A and B

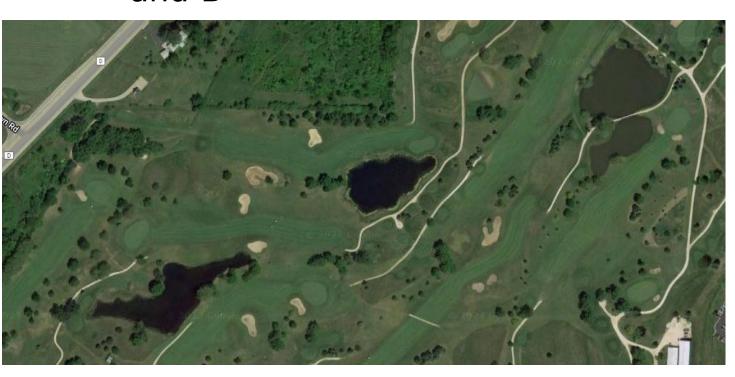

On permit application:

Pond A – 1.2ac Pond B – 1.1ac

- Site Maps
  - Bad Examples Mismatch between permit and map

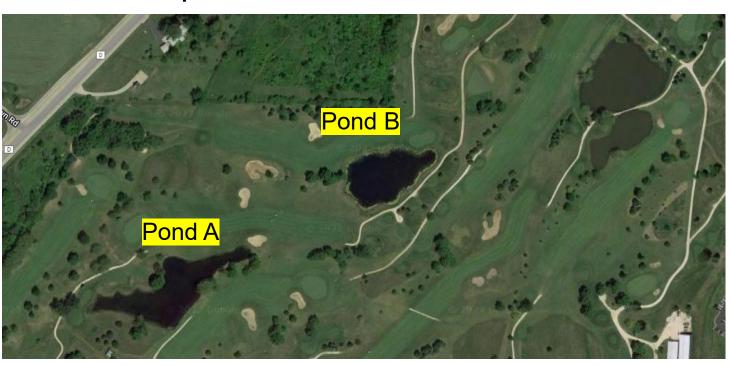

On permit application:

Pond A – 1.2ac

Pond B – 1.1ac

Pond C – 1.3ac

Pond D – 1.1ac

Pond E – 3ac

#### and the state of

- Ensure both permit and cover letter are in possession.
  - https://permits.dnr.wi.gov/water/SitePages/Permit%20Search.aspx

## ePermitting Updates 2024 – Wetland Form

- New form required for wetland control
- Fields added, removed, updated to be more appropriate for wetlands

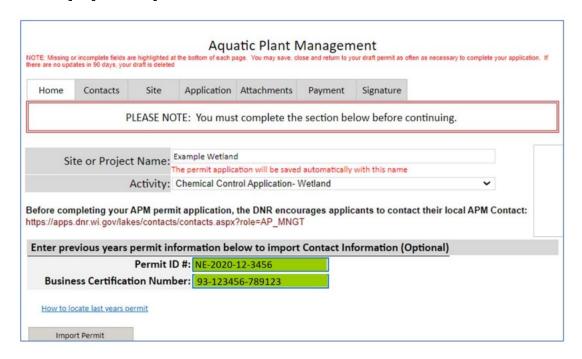

### ePermitting Updates 2024 – Mechanical/Manual Reporting Form

- New form for reporting NR109 control work
- Similar process to NR107 treatment record

submission

- Autopopulation
- Accessing PDF copy

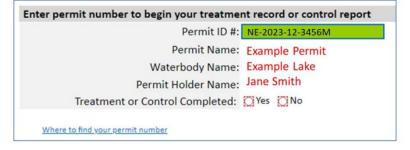

| Aquatic Plant Management  NOTE: Missing or incomplete fields are highlighted at the bottom of each page. You may save, close and return to your draft permit as often as necessary to complete your application. If there are no updates in 90 days, your draft is deleted |                                                                   |   |  |  |  |  |
|----------------------------------------------------------------------------------------------------|-------------------------------------------------------------------|---|--|--|--|--|
| PLEASE NOTE: You must complete the section below before continuing.                                                                                                    |                                                                   |   |  |  |  |  |
| Site or Project Name:                                                                                                    | Example Mechanical Control Report                                 |   |  |  |  |  |
|                                                                                                    | The permit application will be saved automatically with this name |   |  |  |  |  |
| Activity:                                                                                                    | Mechanical/Manual Control Reporting Form                          | • |  |  |  |  |
| Before completing your APM permit application, the DNR encourages applicants to contact their local APM Contact: https://apps.dnr.wi.gov/lakes/contacts/contacts.aspx?role=AP_MNGT                                                                                         |                                                                   |   |  |  |  |  |

## **Future Updates**

- Add Whole Lake Concentration section to TR form to match original form.
- Improve instruction text inside permit forms and add links to guidebook.
- Add grant information fields to permit forms.

# Troubleshooting - WAMS Account Information

 Can verify your email address is correct. Also there is a link to update it

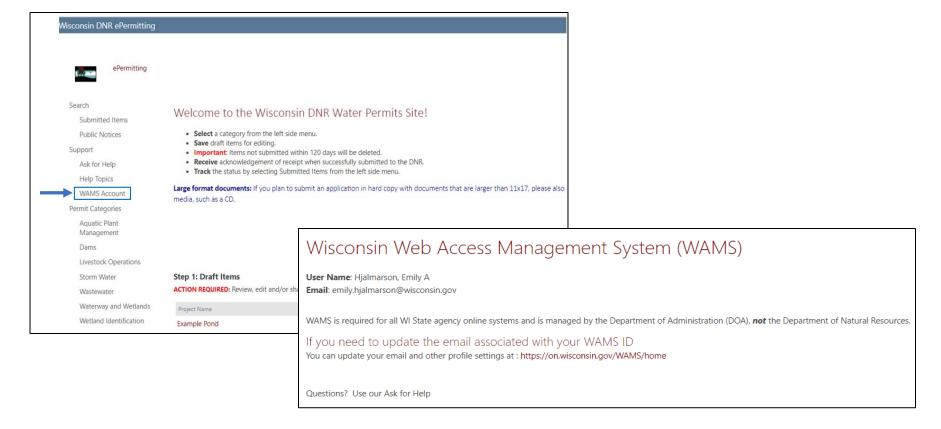

#### **Issue Trackers**

- For most problems, best to email <u>DNRAPMProgram@Wisconsin.gov</u>
  - Can potentially solve the problem without IT.
  - They know the "lingo" to best communicate the problem and can send issue trackers on your behalf.

#### and the same

#### **Issue Trackers**

- Detailed email including any #s
- Include screenshots
- Confirm you are using Chrome on computer
- Signature issues confirm you checked Junk/Spam

and the same

## Questions?

DNRAPMProgram@Wisconsin.gov